# An Overview of ECCO Version 4 Release 3's ftp Site ftp://ecco.jpl.nasa.gov/Version4/Release3/

# Ou Wang, Ichiro Fukumori, Ian Fenty

Jet Propulsion Laboratory, California Institute of Technology

November 5, 2017

# **1. Introduction1**

This note describes the directory structure and content of ECCO Version 4, Release 3's (v4r3) ftp site ftp://ecco.jpl.nasa.gov/Version4/Release3/. Covering the time period from 1992 through 2015, ECCO v4r3 synthesizes a general circulation model (MITgcm) and most of available satellite and in situ data to produce a physically consistent ocean estimate of which property budgets can be closed. The data that are used to constrain the model include satellite altimetry (sea surface height, SSH), GRACE ocean bottom pressure (OBP), AVHRR sea surface temperature (SST), Aquarius sea surface salinity (SSS), Argo, CTD, XBT, mooring temperature and salinity data, sea-ice measurements, and global mean SSH and OBP. The estimate uses the adjoint method to iteratively minimize the squared sum of weighted modeldata misfits and control adjustments. A detailed summary of the estimate can be found in Fukumori et al. (2017).

# **2. Model**

 

The model that is used to produce v4r3 is MITgcm version checkpoint66g. Wang (2017) gives a detailed description about how to download the code, data, and any needed auxiliary files to reproduce v4r3.

The grid used in  $v4r3$  is the so-called LLC90 (Lat-Lon-Cap 90) grid (Fig. 1a) that has five faces covering the whole globe, with simple latitude-longitude grid between  $70^{\circ}$ S and  $57^{\circ}$ N and an Arctic cap (Forget et al., 2015). The dimensions for the five faces are [90x270], [90x270], [90x90], [270x90], and [270x90] where each face consists of tiles dimensioned  $90x90$  (thus LLC90) (Figs. 1a & 1b). The horizontal resolution varies spatially from 22km to 110km, with the highest resolution in high latitudes and lowest resolution in mid latitudes. The deepest ocean bottom is set to 6145m below the surface, with the vertical grid spacing increasing from 10m near the surface to 457m near the ocean bottom.

<sup>© 2017</sup> California Institute of Technology. Government sponsorship acknowledged.

# **3. Directory Structure**

In this section, we describe the directory structure of  $v4r3's$  ftp site ftp://ecco.jpl.nasa.gov/Version4/Release3/. Each subdirectory has a short README file that lists all the sub-directories and files in that directory along with a brief description. The directory structure is similar to that of Release 2's (Forget et al., 2016).

### **3.1 Documentation**

The directory **doc** contains a few useful documents that include an overview of the ftp site  $(v4r3$  overview.pdf, this document), a summary of  $v4r3$   $(v4r3$  summary.pdf Fukumori et al., 2017), a note about how to reproduce v4r3 results  $\text{ECCOv4r3\_reproduction.pdf}$ , Wang, 2017), a set of analysis plots (v4r3\_depiction.pdf) generated using gcmfaces (see **Software** below), and a note on analyzing budgets (evaluating budgets in eccov4r3.pdf, Piecuch, 2017). Also included are summary files of all cost functions (costfunction\*) and a "standard output file" (STDOUT.0000) that the model creates during its integration with information about the model configuration and useful measures of the model state.

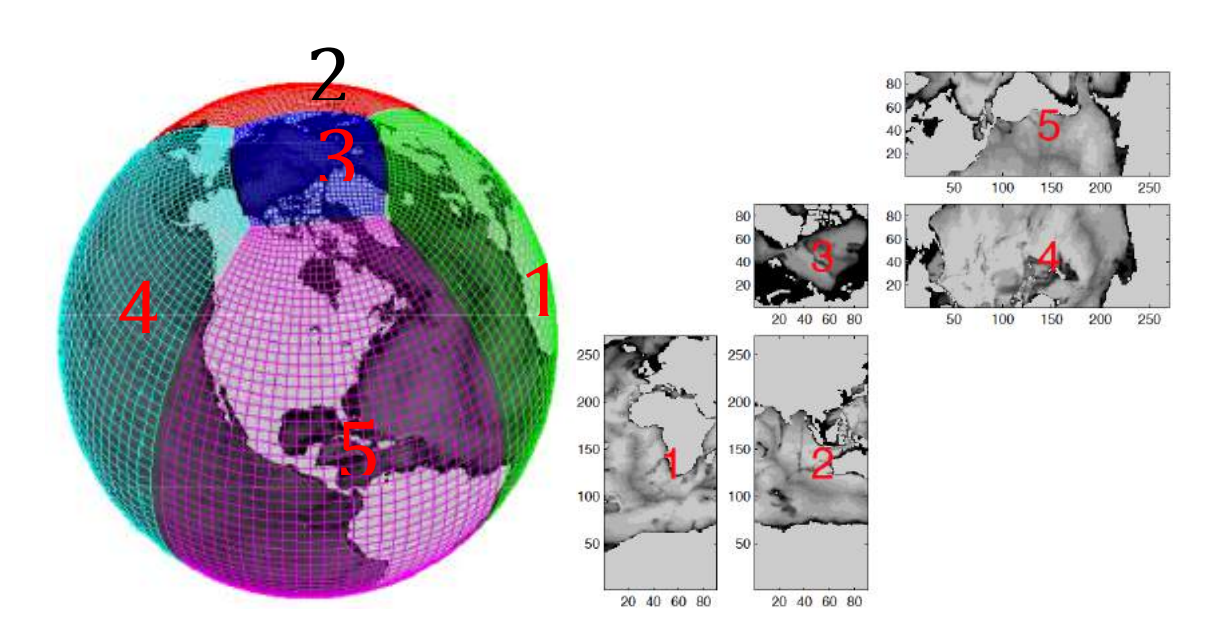

**Figure 1. a)** V4r3's lat-lon-cap (llc) grid with five faces; b) The dimensions of the five faces. The figures are modified from Forget et al. (2015).

### **3.2 Model Grid**

The model grid information can be found in the subdirectory notiles grid. The globe is split into 13 regional tiles (Fig. 2, courtesy of Gaël Forget), with variables of which are saved in separate individual files in netCDF format. In Section **Software**, we provide an example MATLAB script to read in the model grid by making use of gcmfaces, a MATLAB toolbox developed by Gaël Forget from Massachusetts Institute of Technology (MIT) (Forget, 2017).

#### **3.3 Monthly Average Model fields**

The nominal model output is its monthly fields (nctiles\_monthly). Each subdirectory inside nctiles monthly contains netCDF files for a particular variable, as indicated by the name of the subdirectory, split into 13 files as described above. Some of the most commonly used fields, like velocity components, potential temperature, salinity, SSH, and OBP are UVEL, VVEL, THETA, SALT, SSH, and OBP, respectively. An example of MATLAB script is provided in Section **Software** to read and display these netCDF files (Box 2).

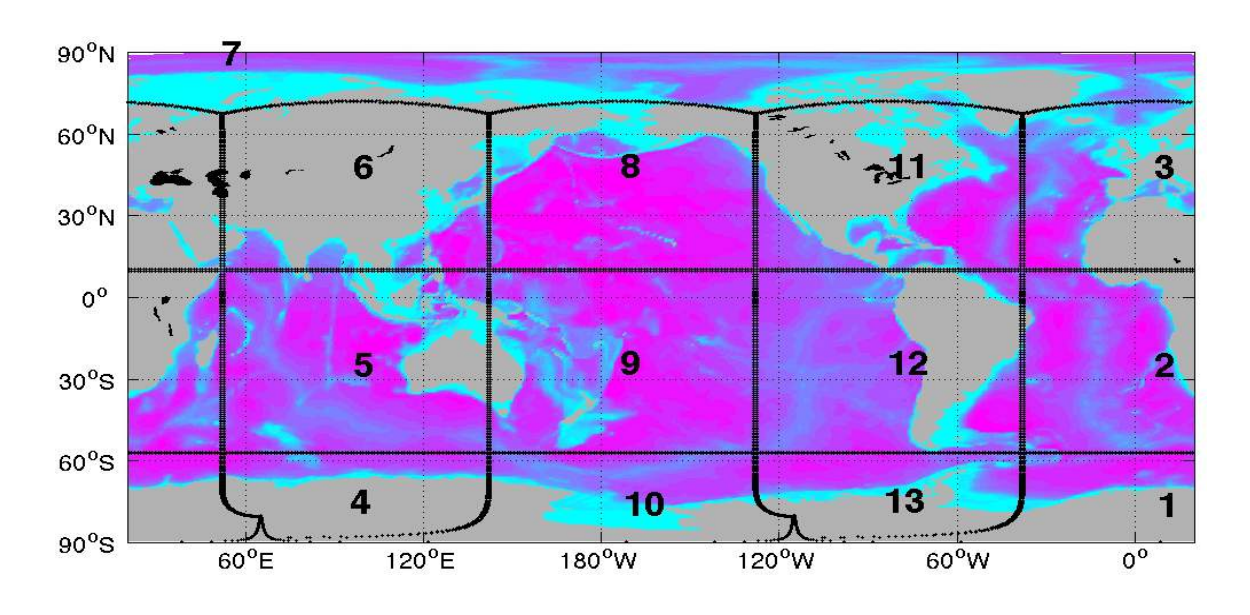

**Figure 2 The partitioning of the globe into 13 regional tiles.** 

#### **3.3.1 Corrected Sea Level and Ocean Bottom Pressure**

There are two variables, ETAN and SSH, describing sea surface height. ETAN is the height of the model's liquid ocean surface, whereas SSH is the dynamic sea surface height plus global mean steric sea level change. ETAN is located below sea-ice where it exists, due to pressure loading from the ice and snow on top. SSH corrects ETAN for this loading (dynamic sea surface height) and further adds a correction for the global mean steric height change, the so-called Greatbatch correction (Griffies and Greatbatch, 2012). Both variables reflect mass changes caused by freshwater input.

As such, variable SSH provides the model equivalent of altimetry sea level measurements. 

Similarly, there are two variables, PHIBOT and OBP, for ocean bottom pressure. PHIBOT represents the model's ocean bottom pressure (including sea-ice loading), while OBP corrects PHIBOT for global mean steric height change. Variable OBP provides the model equivalent of GRACE OBP.

## **3.3.2 Native and Geographical Velocity Components**

Users are advised to be aware of the directional convention used in the model especially when analyzing the vector fields of the model. Figure 1b illustrates the directional convention used in the LLC grid. Within each face (tile), the x- and ydirections point left-to-right and bottom-to-top in the figure, respectively. As such, in faces  $4$  and  $5$ , the x- and y-directions point to the south and to the east, respectively. In face 3, the x-direction points to the Pacific Ocean away from the Atlantic, whereas y-direction points to North America away from Asia. For user convenience, conventional eastward and northward velocity components (EVEL and NVEL) are provided as diagnostic output, in addition to that in the model's native direction (UVEL and VVEL). (See Table 1.)

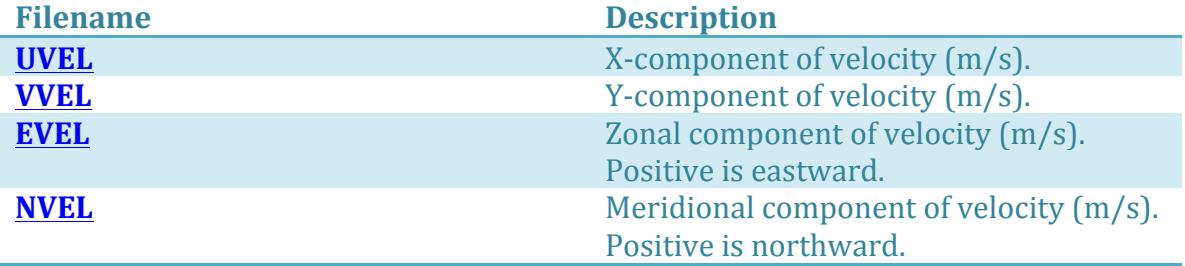

**Table 1. Native and geographical velocity components.** 

#### **3.3.3 Advective and Diffusive Fluxes**

The files with their names starting with "ADV" and "DF" indicate advective and diffusive fluxes, respectively. Similar to velocity, the horizontal components of the native fluxes also follow the model's directional convention. For instance, DFxE\_TH means diffusive flux  $("DF")$ , in the model's x-direction  $("x")$ , evaluated explicitly ("E") for potential temperature ("TH"). Table 2 lists all the flux terms for potential temperature. See Piecuch (2017) for how to make use of the flux terms along with forcing terms to close budgets.

**Table 2. Advective and diffusive flux terms for potential temperature.** 

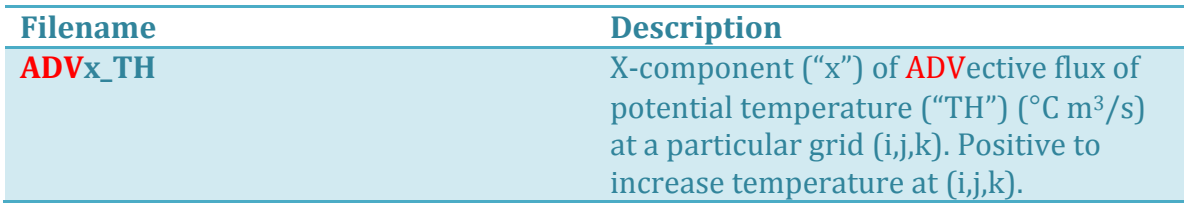

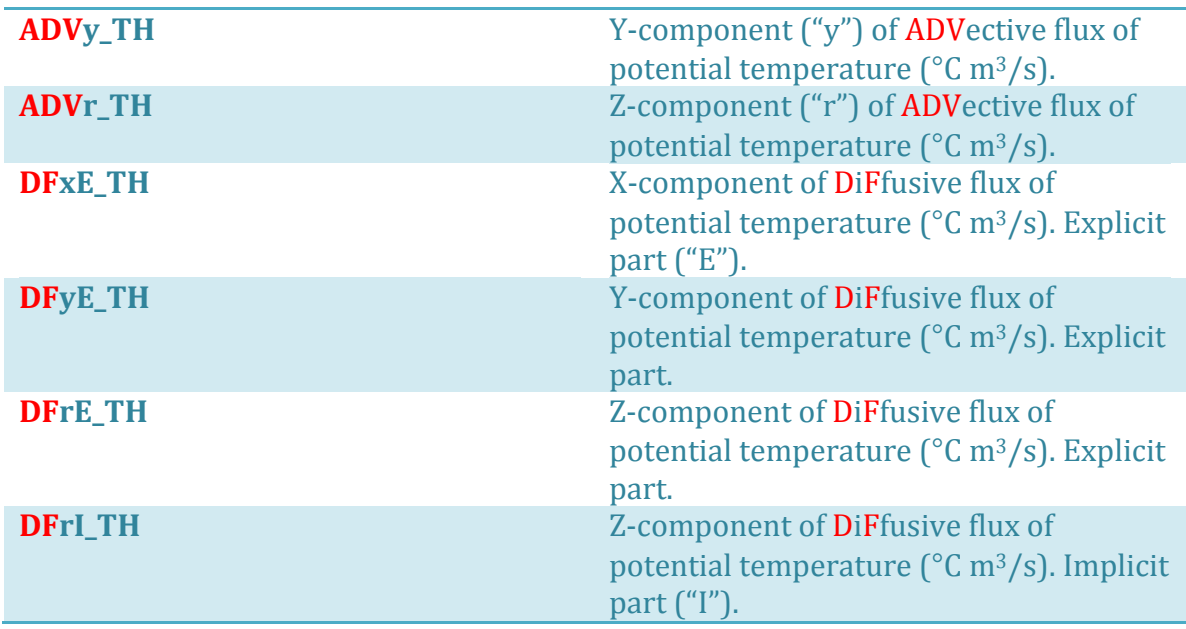

#### **3.4 Instantaneous Monthly Model Fields**

Besides monthly averages,  $v4r3$  also provides monthly snapshots in the subdirectory nctiles\_monthly\_snapshots for THETA, SALT, and ETAN. The main purpose of these snapshots is to facilitate budget calculations (see Section **Budget**) **Calculation**); specifically, monthly mean fluxes that are provided equal changes between these snapshots (as opposed to changes between monthly average states of Section 3.3).

#### **3.5 Daily Averages**

Daily averages are also provided for select variables in directory netiles\_daily (Table 3) to facilitate studies of the ocean's high-frequency variations.

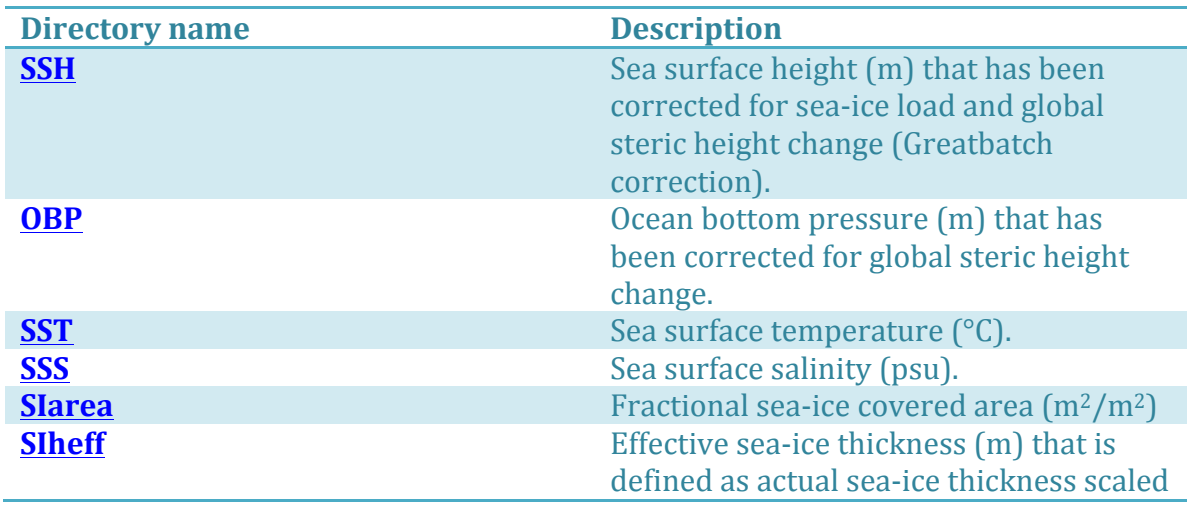

# Table 3. Daily averages of model output.

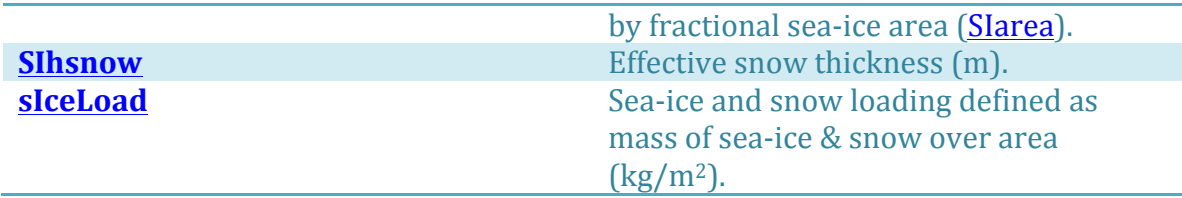

#### **3.6 Data Used to Constrain the Model**

The subdirectory *input\_ecco* includes the data used to constrain the model (Table 4). Most of the files are in binary format on the model grid. Each 2-d field is of size  $90x1170$ . A sample MATLAB script that reads and displays a 2-d binary field on the model grid is presented in Section **Software** (Box 1).

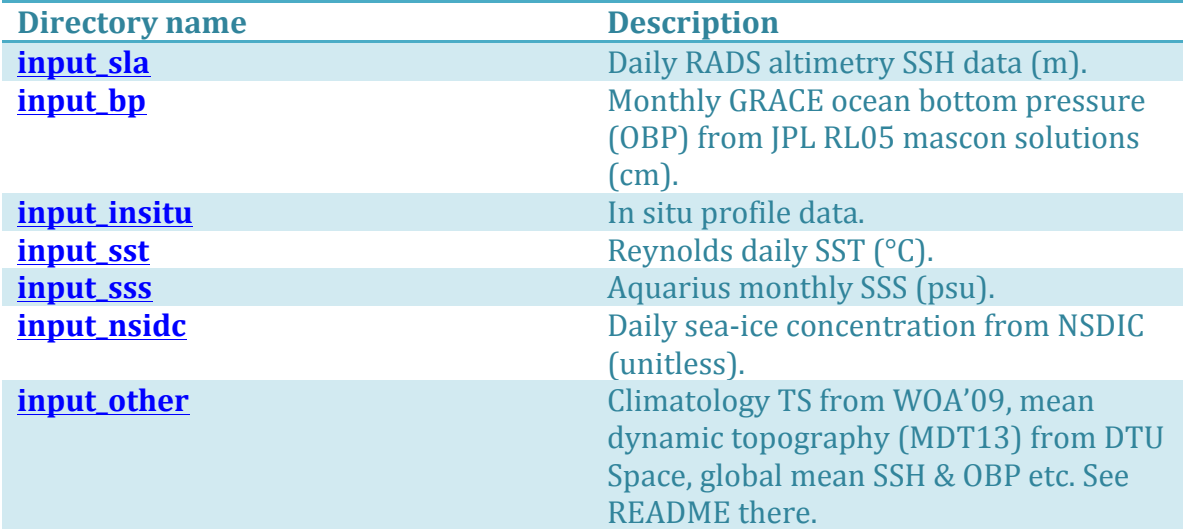

#### **Table 4. The data used in v4r3 to constrain the model**

#### **3.7 Model Equivalent of In-situ Data**

The model equivalents of the in situ data in netCDF format are in profiles. The model fields are sampled on the fly at the time and location of the in situ data to generate the model equivalents. For each in situ file in **input\_ecco/input\_insitu**, there is a corresponding file of the model equivalent in profiles.

#### **3.8 Interpolated Monthly Fields**

Since v4 grid is not a regular lat-lon grid, we have also provided interpolated monthly averages on a regular  $0.5^{\circ}$  by  $0.5^{\circ}$  grid in interp\_monthly for user convenience. However, note that the interpolated fields should not be used for budget calculations, as the interpolation does not preserve integrated quantities. The fields on the native v4 grid should be used instead. The interpolated files are in netCDF format, with one file for one particular variable.

#### **3.9 Atmospheric Forcing**

The atmospheric forcings are in the subdirectory *input forcing*. The directory contains binary yearly files of 6-hourly forcing on v4 grid (Table 5). All forcings except for wind speed  $\text{[eccov4r3_wspeed_YYYY]}$  are the sum of ERA-Interim forcing and the corresponding control adjustment that has been estimated. Wind speed is not a control variable and is only ERA-Interim wind speed interpolated onto the v4 grid.

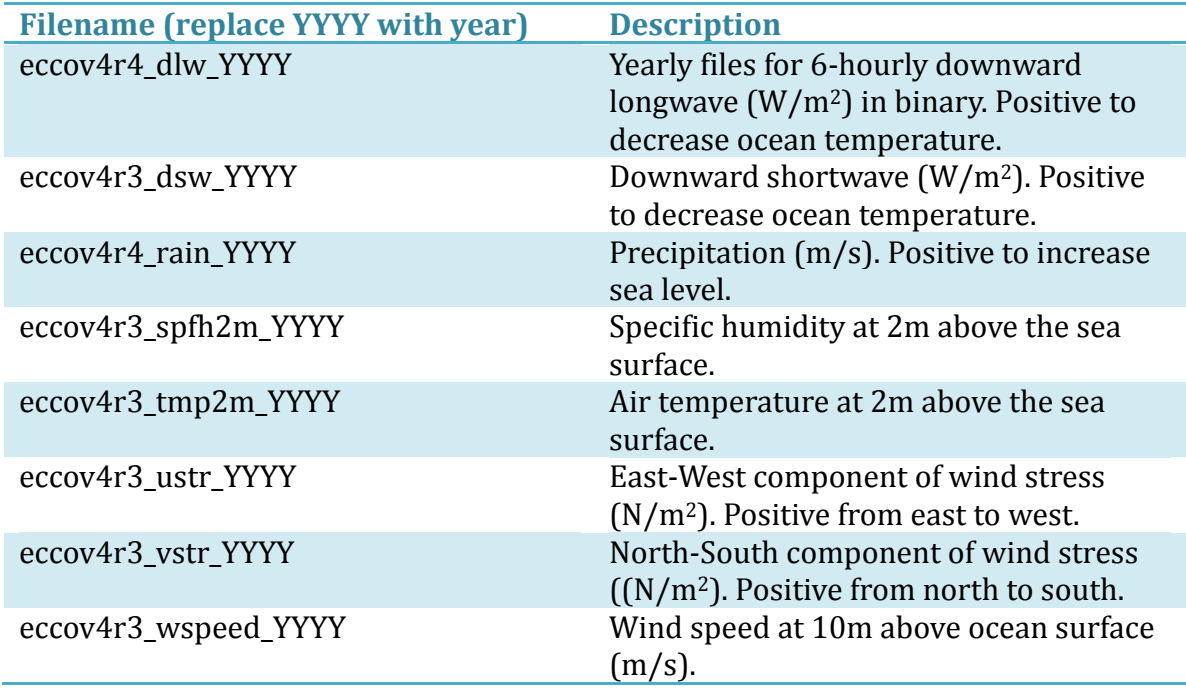

## Table 5. Atmospheric forcing on v4 grid.

#### **3.10 Input Files**

The subdirectory input\_init includes other files that are needed to reproduce  $v4r3$ (Table 6). 

Table 6. Input files are needed to reproduce v4r3.

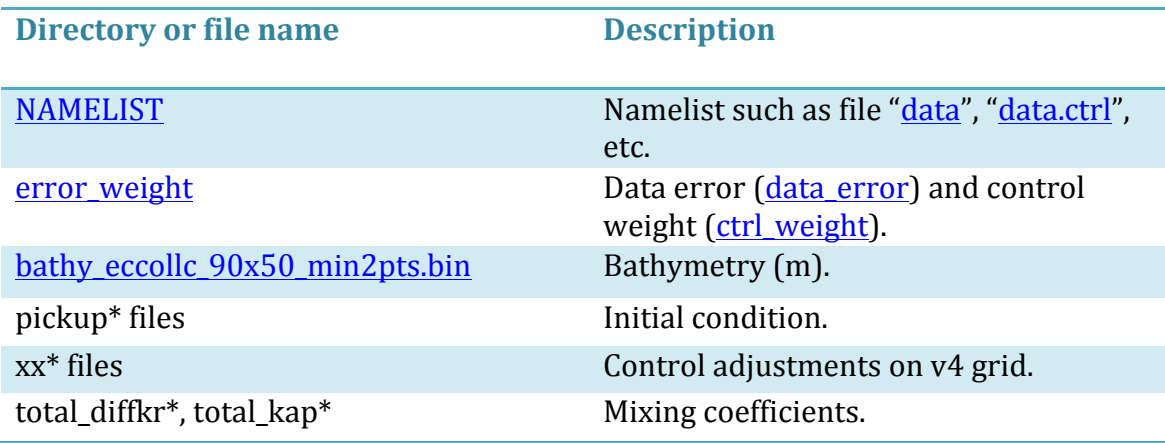

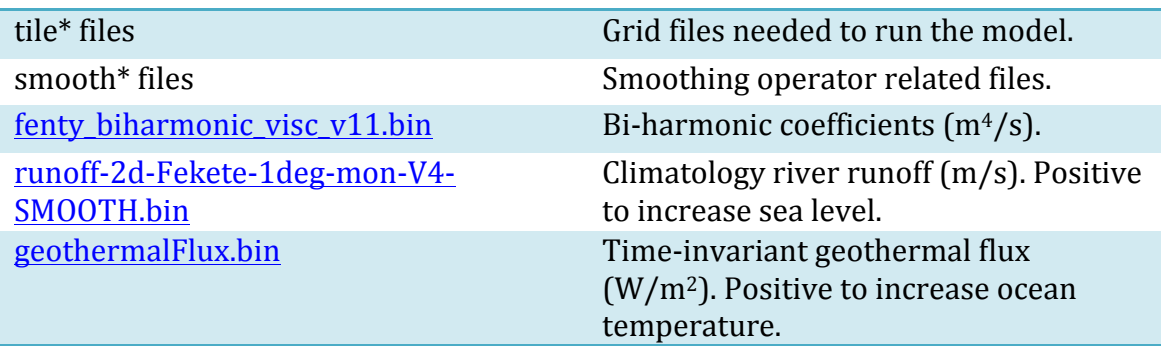

## **3.11 Other Fields**

V4r3 has some auxiliary fields in the subdirectory other (Table 7). These files include the binary yearly files of 6-hourly unadjusted atmospheric forcing (interpolated ERA-interim forcings on v4 grid). By taking the difference between the total atmospheric forcing and the unadjusted forcing one could obtain the dimensional atmospheric control adjustments. File "SBO\_global.nc" contains hourly core products for Earth rotation of the International Earth Rotation and Reference Systems Service (IERS), including contributions of ocean mass, oceanic angular momentum, and the ocean's center-of-mass.

#### **Table 7. Other fields**

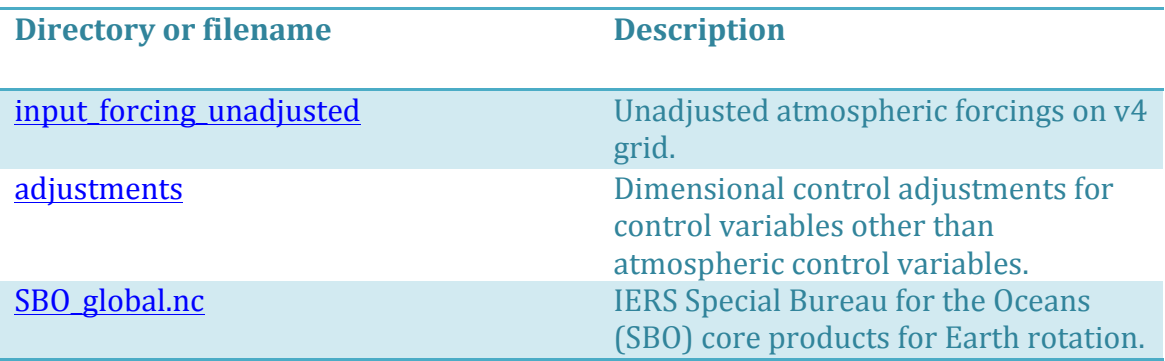

# **4. Budget Calculation**

Monthly mean fluxes are provided in directory notiles monthly. Piecuch (2017) provides a practical note on how to analyze budgets using these fields, describing the calculation both in pseudo code and in MATLAB (gomfaces library; see **Software** below). 

# **5. Software**

Gaël Forget from MIT has created a MATLAB toolbox called gomfaces to facilitate analysis of gridded earth variables on different grids, including the llc grid used in v4r3. The user guide of gcmfaces at http://wwwcvs.mitgcm.org/viewvc/MITgcm/ MITgcm\_contrib/gael/matlab\_class/gcmfaces.pdf?view=co provides a detailed description about the installation and features of gcmfaces and a companion

MATLAB toolbox called MITprof to process and analyze in situ profile data. The gcmfaces toolbox includes a tutorial script called gcmfaces\_demo.m that illustrates how to make use of gcmfaces.

Assume that one has downloaded  $v4r3$  products and successfully installed gcmfaces and all necessary data files according to Section 1 of the gemfaces' user guide. Provided below are a couple of sample MATLAB scripts in the context of gcmfaces to read and display the **binary** and **netCDF** files of v4r3.

Box 1. Read and display v4r3 binary files.

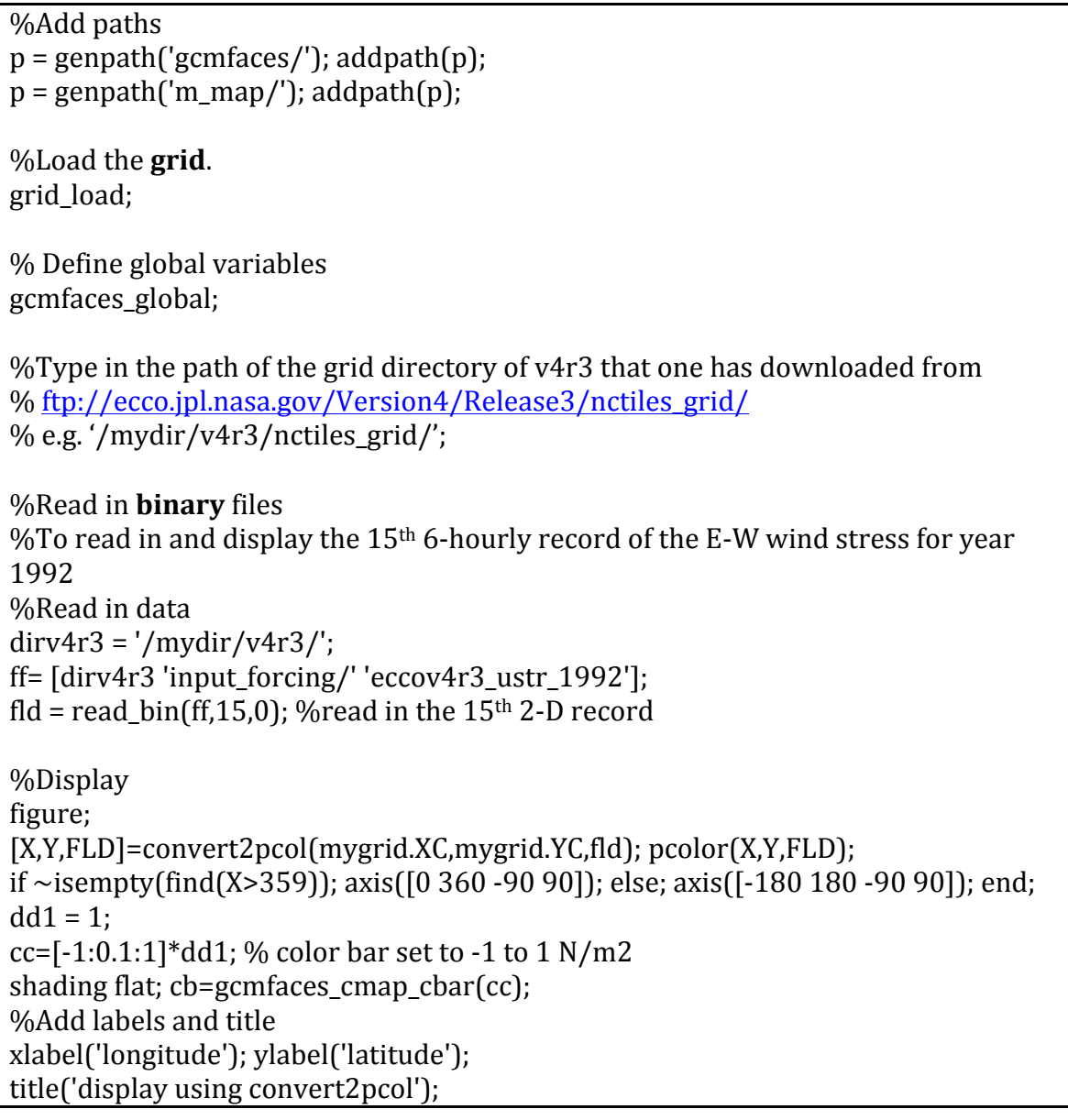

Similarly, a MATLAB script to read in the  $v4r3$  netCDF files, such as those under nctiles\_monthly is shown below (Box 2).

**Box 2. Read the 13 regional netCDF files.**

%**netCDF** files %Similarly, if one is to read in the  $3^{rd}$  monthly record of the monthly ETAN (netCDF format)

 $divv4r3 = '/mydir/v4r3/';$ fileName= [dirv4r3 '/nctiles\_monthly/ETAN/' 'ETAN']; fldName='ETAN'; fld=read\_nctiles(fileName,fldName,3); %Read in the  $3^{rd}$  monthly record of ETAN

# **Questions:**

ecco-support@mit.edu (please subscribe via http://mailman.mit.edu/mailman/ listinfo/ecco-support)

# **Acknowledgement**

The research was carried out at the let Propulsion Laboratory, California Institute of Technology, under a contract with the National Aeronautics and Space Administration.

# **References:**

Forget, G., 2017: gcmfaces, A generic treatment of gridded earth variables in Matlab. (Available at ftp://mit.ecco-group.org/ecco\_for\_las/version\_4/release2/doc/ ECCOV4R2\_gcmfaces.pdf.)

Forget, G., J.-M. Campin, P. Heimbach, C. N. Hill, R. M. Ponte, and C. Wunsch, 2015: ECCO version 4: an integrated framework for non-linear inverse modeling and global ocean state estimation. Geoscientific Model Development, 8, 3071-3104, doi:10.5194/gmd-8-3071-2015.

Forget, G., J.-M. Campin, P. Heimbach, C. N. Hill, R. M. Ponte, and C. Wunsch, 2016: ECCO version 4: Second Release, http://hdl.handle.net/1721.1/102062.

Fukumori, I., O. Wang, I. Fenty, G. Forget, P. Heimbach, R. M. Ponte, 2107: ECCO Version 4 Release 3. (Available at ftp://ecco.jpl.nasa.gov/Version4/Release3/ doc/v4r3\_summary.pdf.)

Griffies, S. and R. Greatbatch, 2012: Physical processes that impact the evolution of global mean sea level in ocean climate models, Ocean Modell., 51, 37-72.

Piecuch, C. G., 2017: A note on evaluating budgets in ECCO Version 4 Release 3. (Available at ftp://ecco.jpl.nasa.gov/Version4/Release3/doc/evaluating\_budgets\_ in\_eccov4r3.pdf.)

Wang, O., 2017: Instructions for reproducing ECCO Version 4 Release 3. (Available at ftp://ecco.jpl.nasa.gov/Version4/Release3/doc/ECCOv4r3\_reproduction.pdf.)